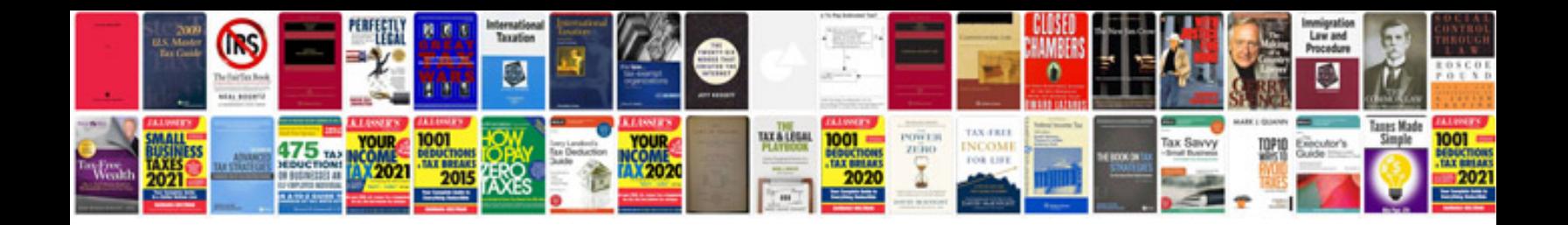

**Dodge charger repair manual**

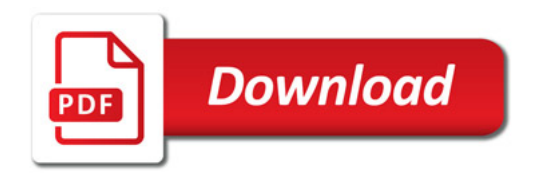

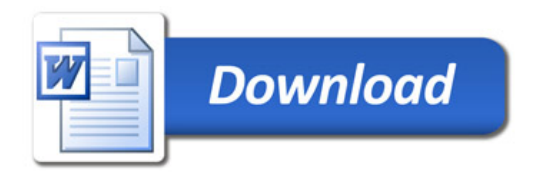